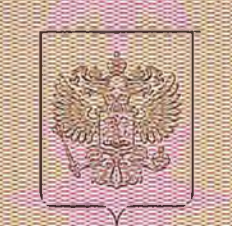

Комитет по контролю, надзору и лицензированию в сфере образования Томской области

наименование лицензирующего органа

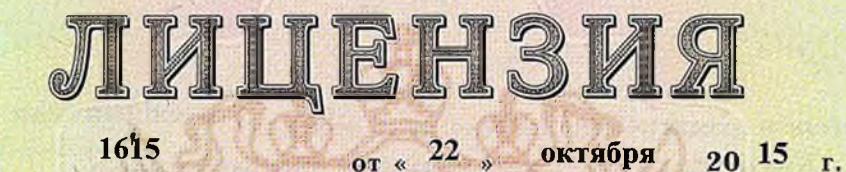

на осуществление образовательной деятельности

Настоящая лицензия предоставлена

No.

Областному государственному

бюджетному профессиональному образовательному учреждению

(указываются полное в (в случае если нисется) совращенное наименование (в том числе "Каргасокский техникум промышленности и речного транспорта" фирменное наименование), организационно-правовая форма юридического лица,

(ОГБПОУ "КТПРТ")

фамилия, ния и (в случае если имеется) отчество индивидуального предпринимателя,

наименование и реквизиты документа, удостоверяющего его личность)

на право оказывать образовательные услуги по реализации образовательных программ по видам образования, по уровням образования, по профессиям, специальностям, направлениям подготовки (для профессионального образования), по подвидам дополнительного образования, указанным в приложении к настоящей лицензии

Основной государственный регистрационный номер юридического лица 1027000615498 (индивидуального предпринимателя) (ОГРН)

Идентификационный номер налогоплательщика

7006000031

Cepus 70 JO1

**THEFFIRENRARHOURSER** 

№0000626

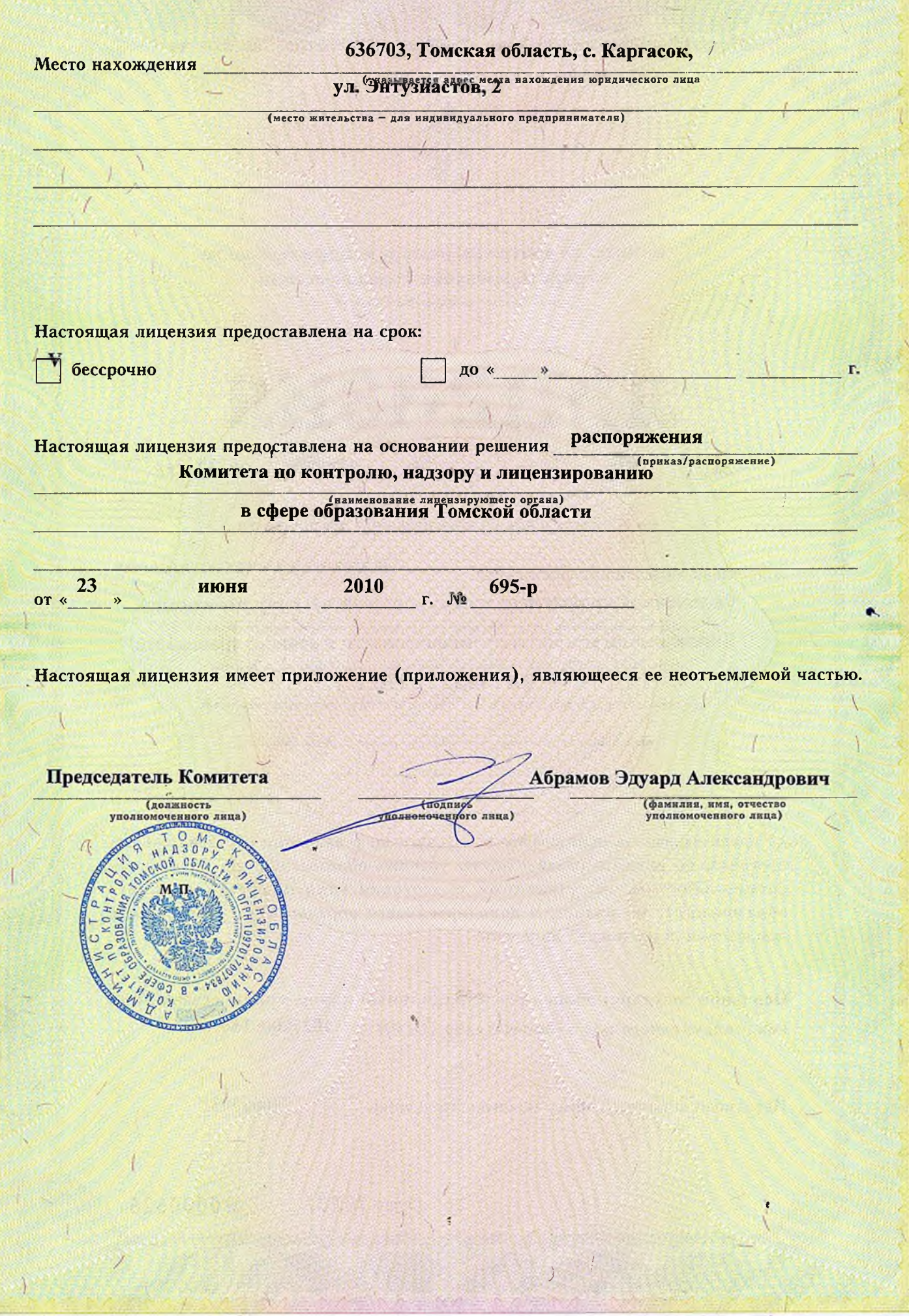

Ï,

 $\langle$ 

0

ï

## Департамент общего образования Томской области

(наименование лицензирующего органа)

## Выписка

из реестра лицензий по состоянию на: 10:16 «21» апреля 2021г.

1. Статус лицензии

Действует

(действующая/приостановлена/приостановлена частично/прекращена)

2. Регистрационный номер лицензии:

3. Дата предоставления лицензии:

4. Полное и (в случае, если имеется) сокращенное наименование, в том числе фирменное наименование, и организационно-правовая форма юридического лица, адрес его места нахождения, государственный регистрационный номер записи о создании юридического лица:

областное государственное бюджетное профессиональное образовательное учреждение "Каргасокский техникум промышленности и речного транспорта", (ОГБПОУ "КТПРТ"), Государственные бюджетные учреждения субъектов Российской Федерации, 636703, Томская область, с. Каргасок, ул. Энтузиастов, 2, 1027000615498

(заполняется в случае, если лицензиатом является юридическое лицо)

5. Полное и (в случае, если имеется) сокращенное наименование иностранного юридического лица, полное и (в случае, если имеется) сокращенное наименование филиала иностранного юридического лица, аккредитованного в соответствии с Федеральным законом "Об иностранных инвестициях в Российской Федерации", адрес (место нахождения) филиала иностранного юридического лица на территории Российской Федерации, номер записи об аккредитации филиала иностранного юридического лица в государственном реестре аккредитованных филиалов, представительств иностранных юридических лиц:

(заполняется в случае, если лицензиатом является иностранное юридическое лицо)

6. Фамилия, имя и (в случае, если имеется) отчество индивидуального предпринимателя, государственный регистрационный номер записи о государственной регистрации индивидуального предпринимателя, а также иные сведения, предусмотренные пунктом 3 части 1 статьи 15 Федерального закона "О лицензировании отдельных видов деятельности":

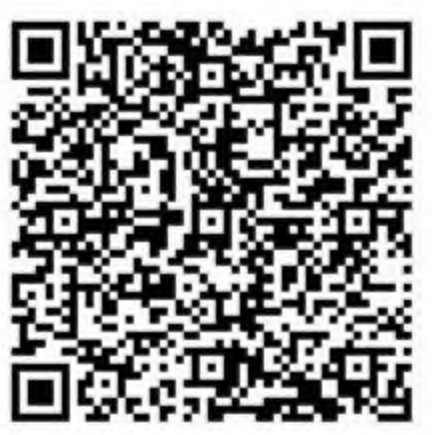

 $N_2$  1615

22.10.2015

(заполняется в случае, если лицензиатом является индивидуальный предприниматель)

7. Идентификационный номер налогоплательщика:

No 7006000031

8. Адреса мест осуществления отдельного вида деятельности, подлежащего лицензированию:

636703, Томская область, с. Каргасок, ул. Энтузиастов, 2; ул. Энтузиастов, 2/1; ул. Энтузиастов, 2/2; ул. Энтузиастов, 2/4; ул. Центральная, 48

9. Лицензируемый вид деятельности с указанием выполняемых работ, оказываемых услуг, составляющих лицензируемый вид деятельности: на осуществление образовательной деятельности по реализации образовательных программ по видам образования, уровням образования, по профессиям, специальностям, направлениям подготовки (для профессионального образования), по подвидам дополнительного образования:

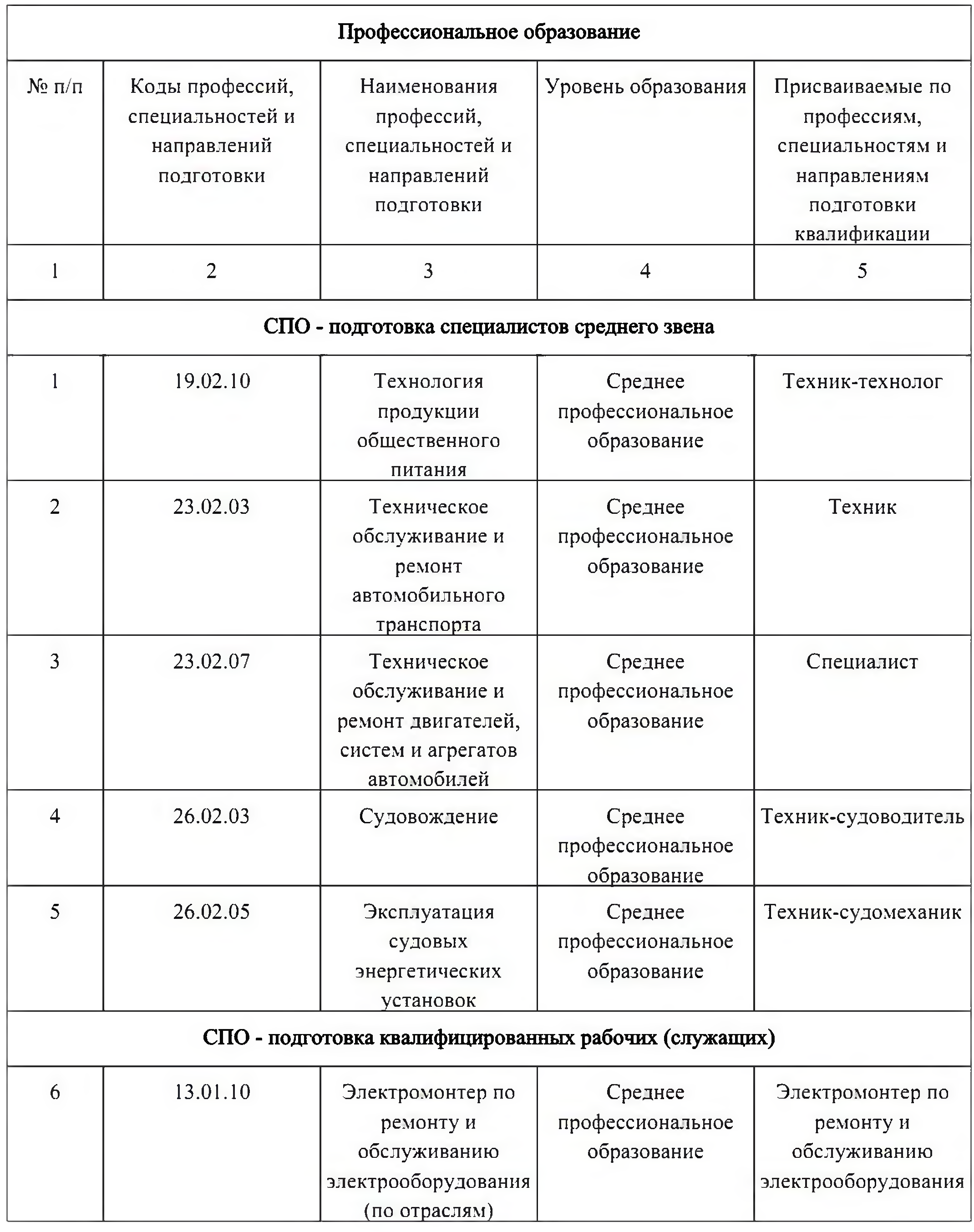

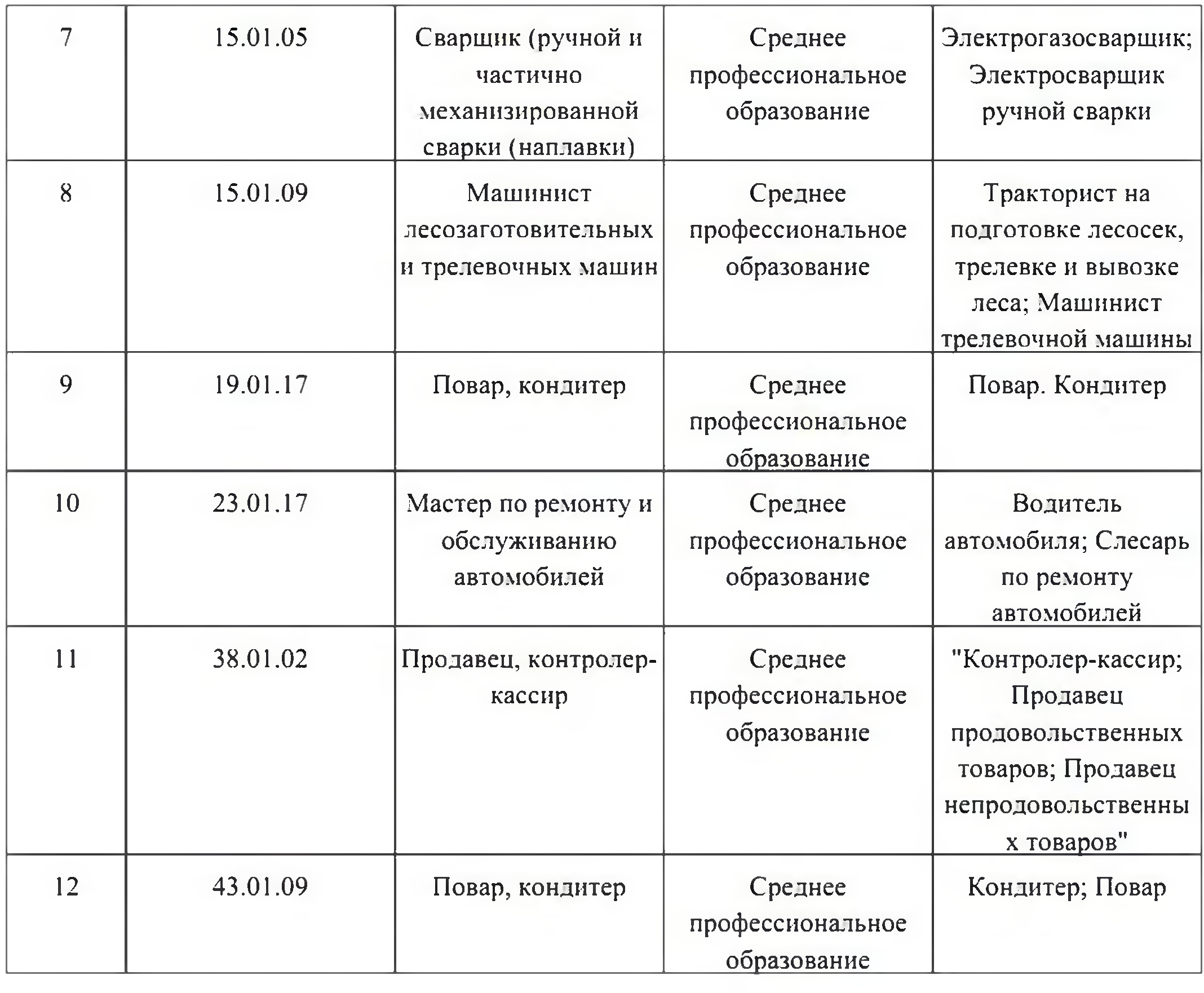

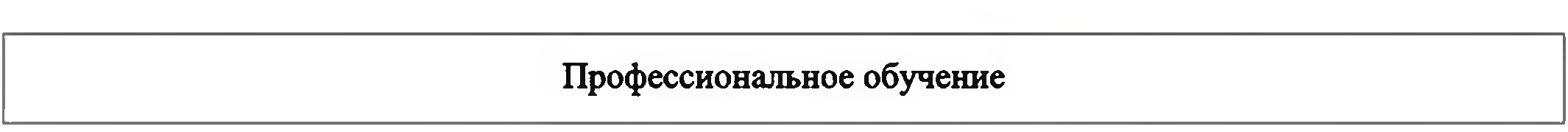

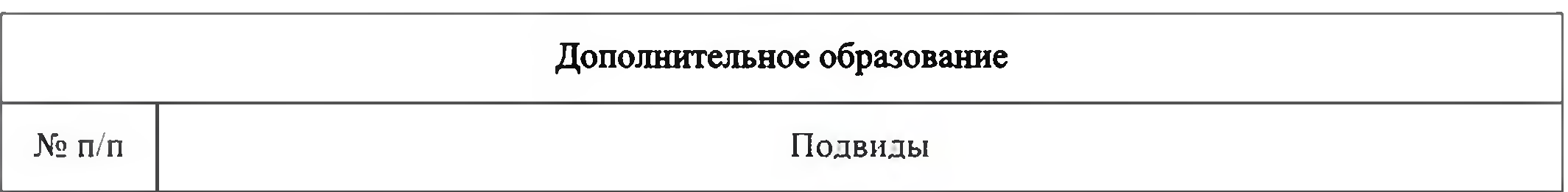

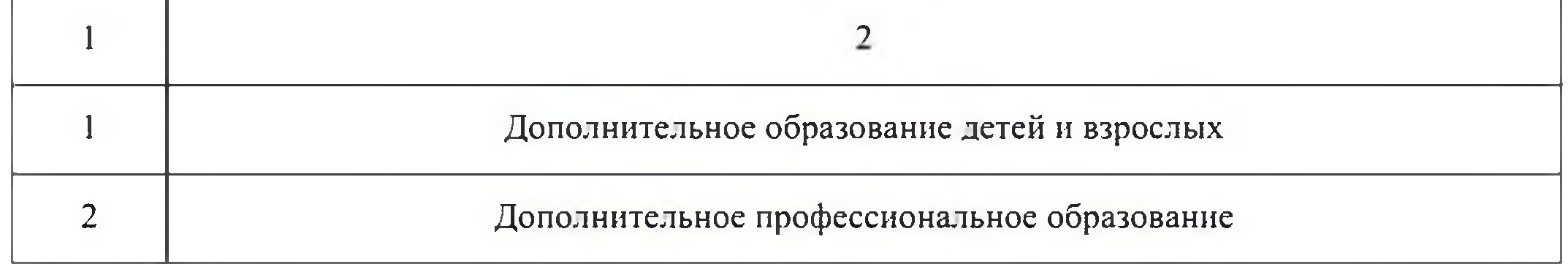

10. Номер и дата приказа (распоряжения) лицензирующего органа о предоставлении лицензии:

Распоряжение №1314-р от 22.10.2015

11. Филиалы лицензиата: